## Internal Audit (IA) Tracker Process

## Action Timeline

## Triggers

Trackers will be updated in line with Corporate Governance Group meeting dates and Audit Committee meetings.

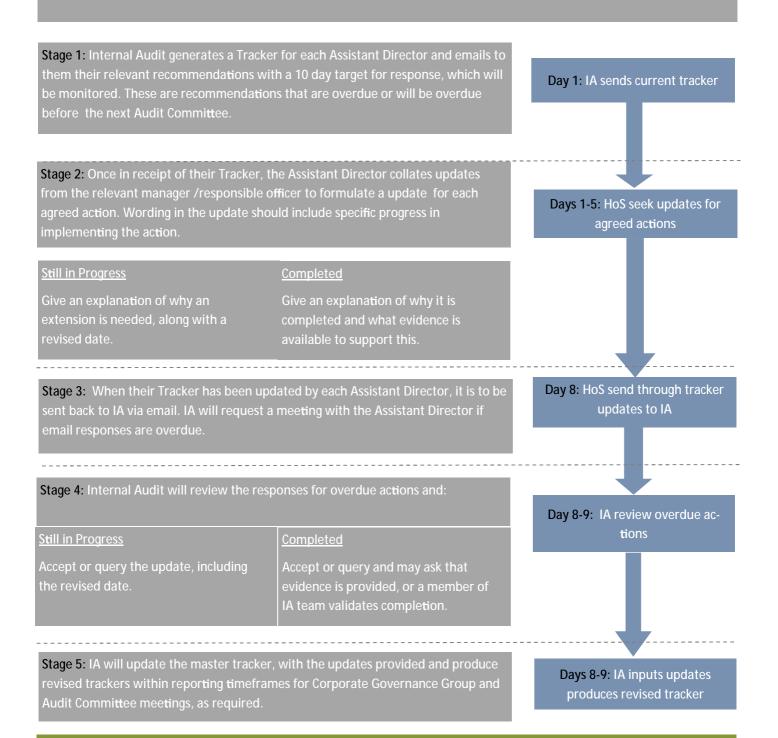

## Follow Up audits

In addition, IA will complete a sample of formal Follow Up audits depending on the severity and risk profile of the original report.